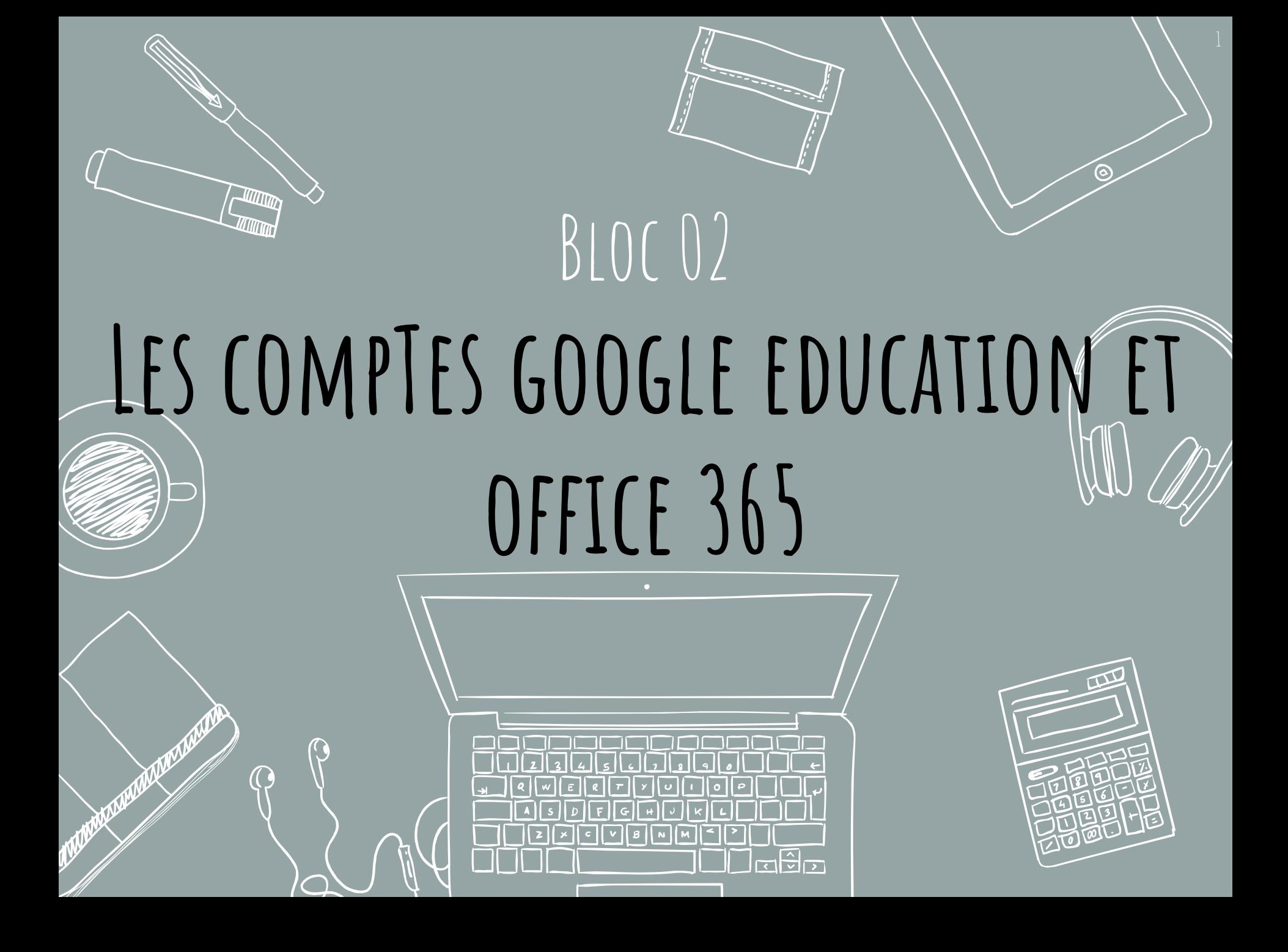

## *Fonctionnement du Chromebook*

**Pour utiliser un** *chromebook***, il faut ouvrir une session à l'aide d'un compte Google. Il faut donc avoir un compte Google.**

 $E$ **EE QU'UN CHROMEBOOK?** 

2

## **Qui a un compte Google ici?**

attral element [0]  $(\mathcal{U}\times\mathbb{Z}_{3}^{\bullet})$  is a great cardinality A subgroup  $(H, +)$ archival ty subgeoup contains minality / in ([0] H lascand.  $\mathcal{L}_{\mathcal{D}} - [\mathbf{x}] \in [\mathbf{x}]$  $2[x]=[0]$ 

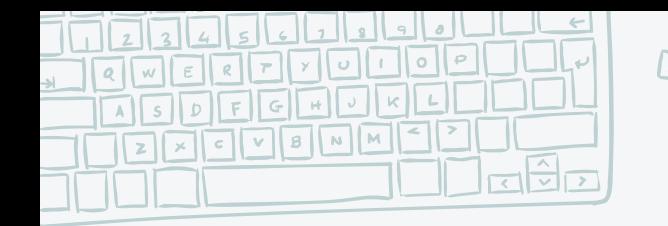

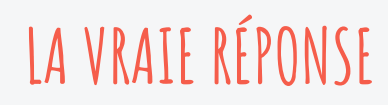

THUM THILL

3

## **Vous avez tous un compte Google!**

భ

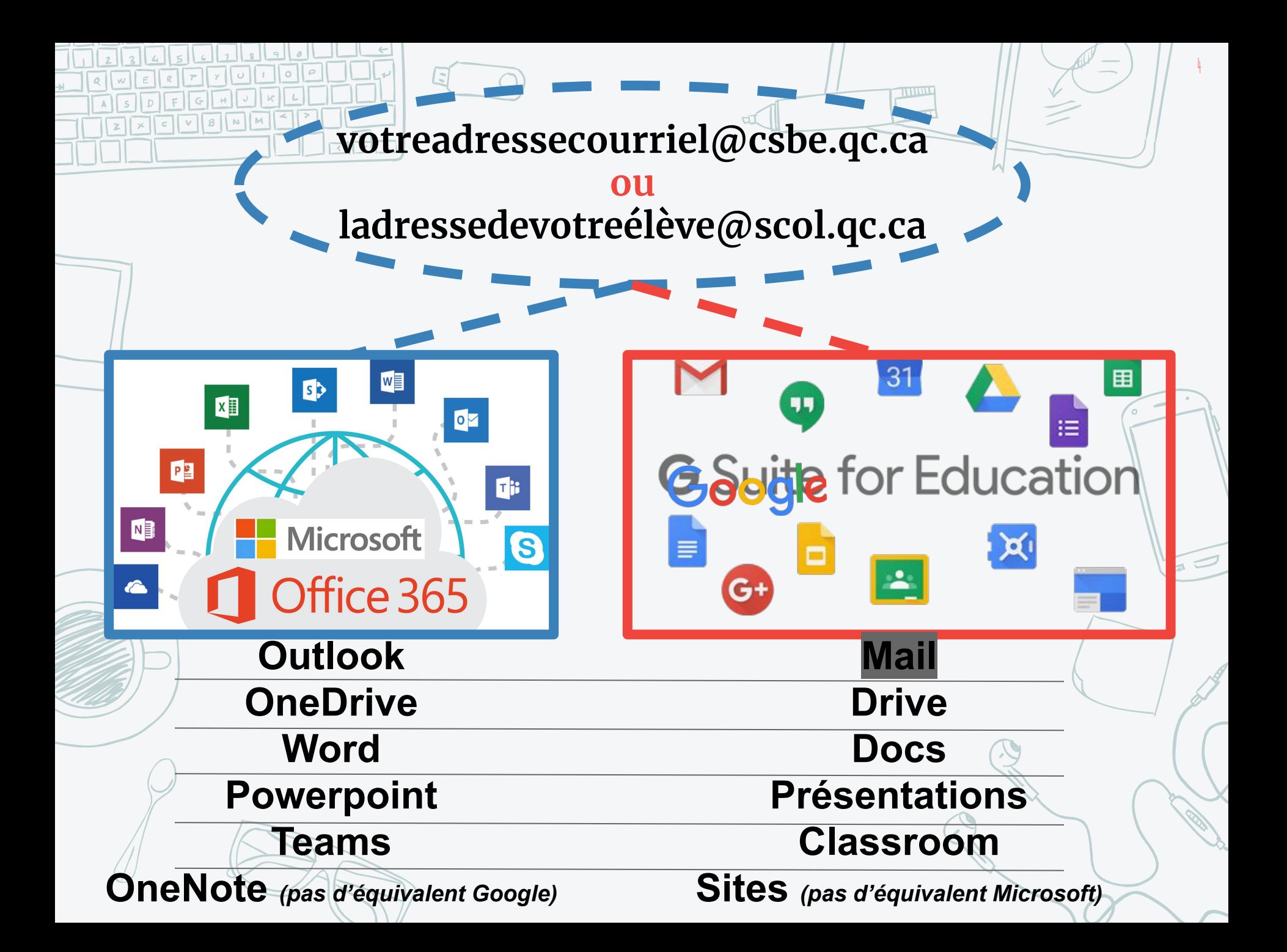

ETOINDRE L'ÉQUIPE TEAMS LE CHROMEBOOK AU CSSBE

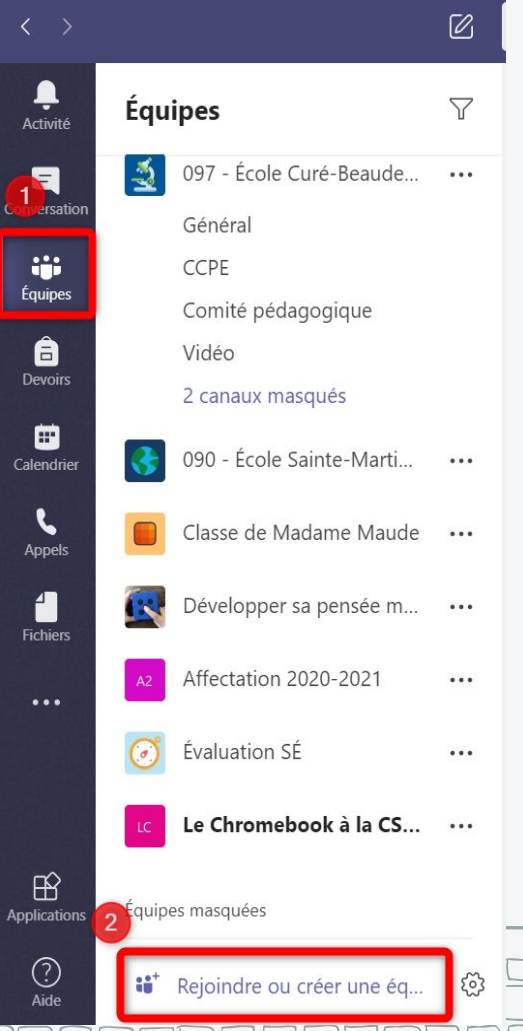

 $\frac{1}{2}$ 

 $\frac{a}{a}$ 

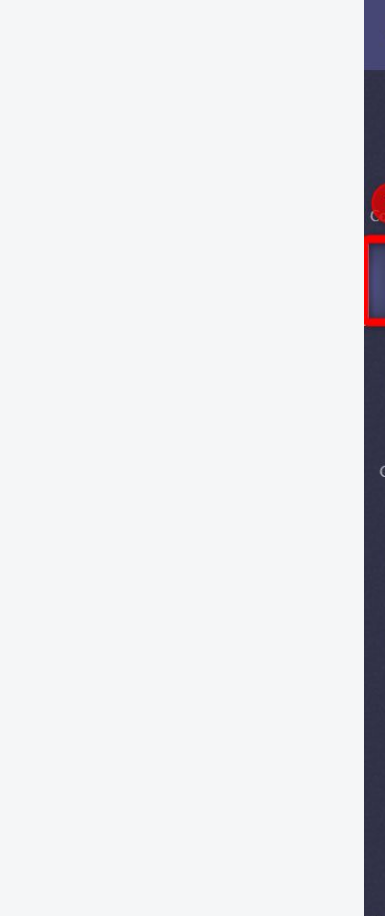

## JOINDRE L'ÉQUIPE TEAMS LE CHROMEBOOK À LA CSBE

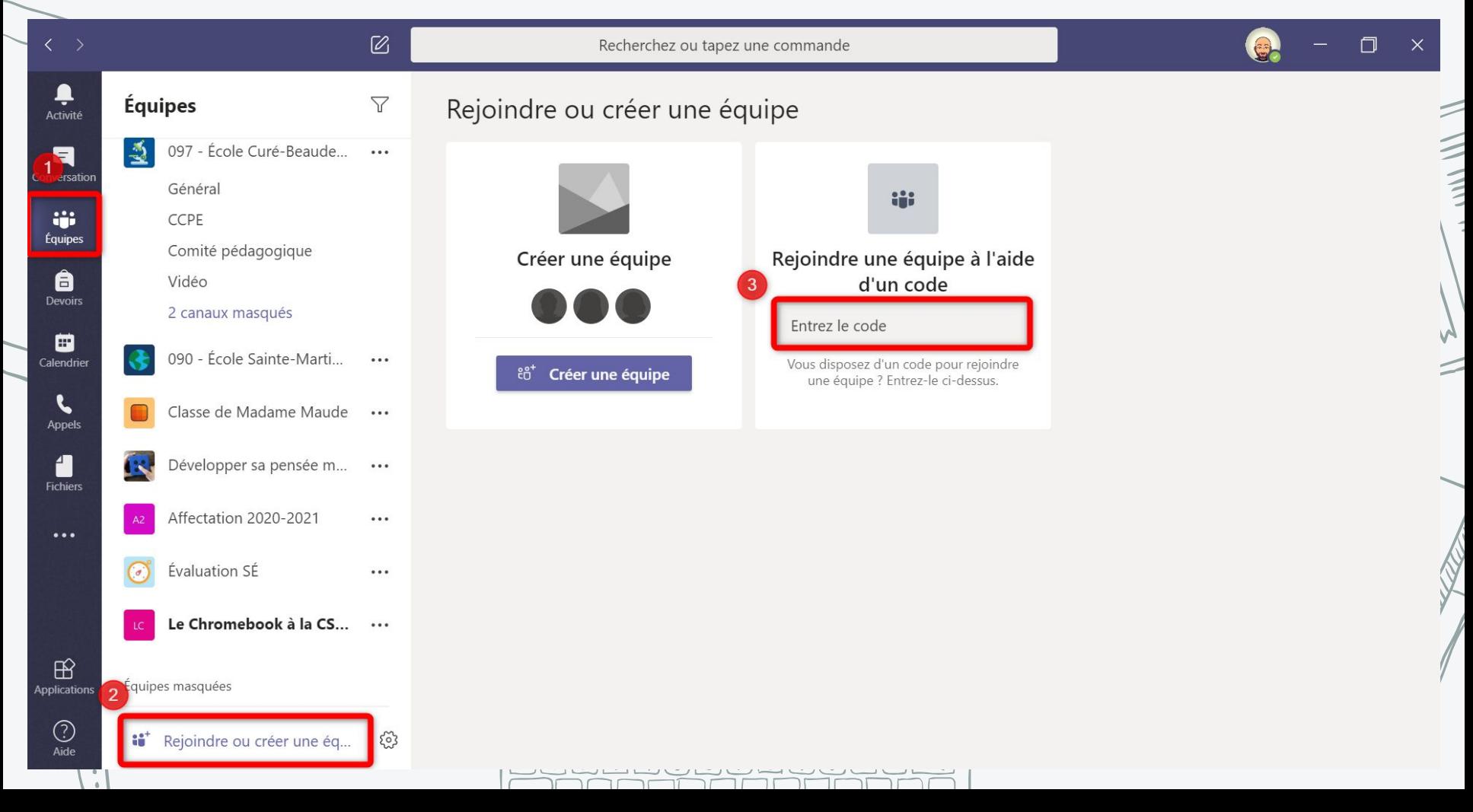

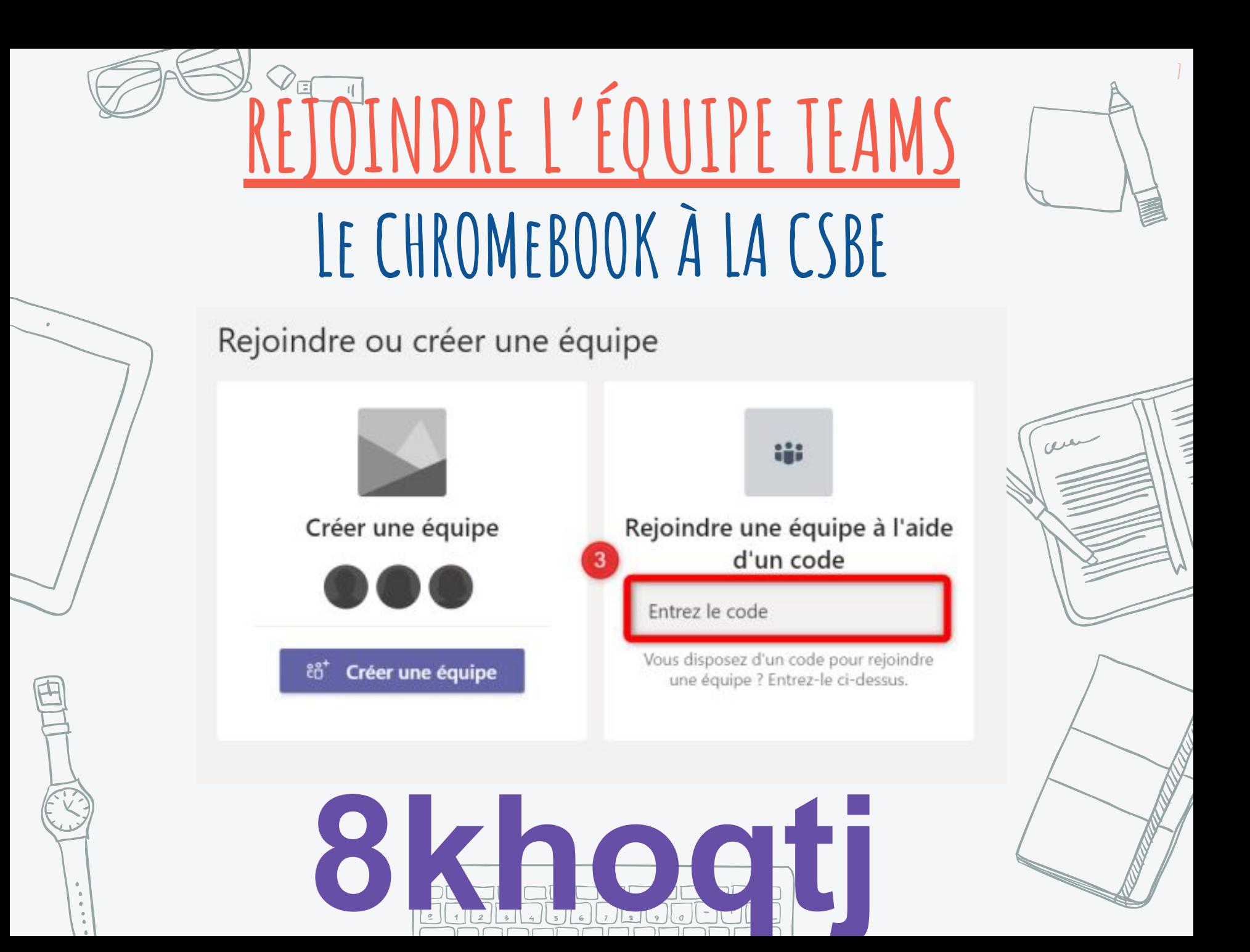

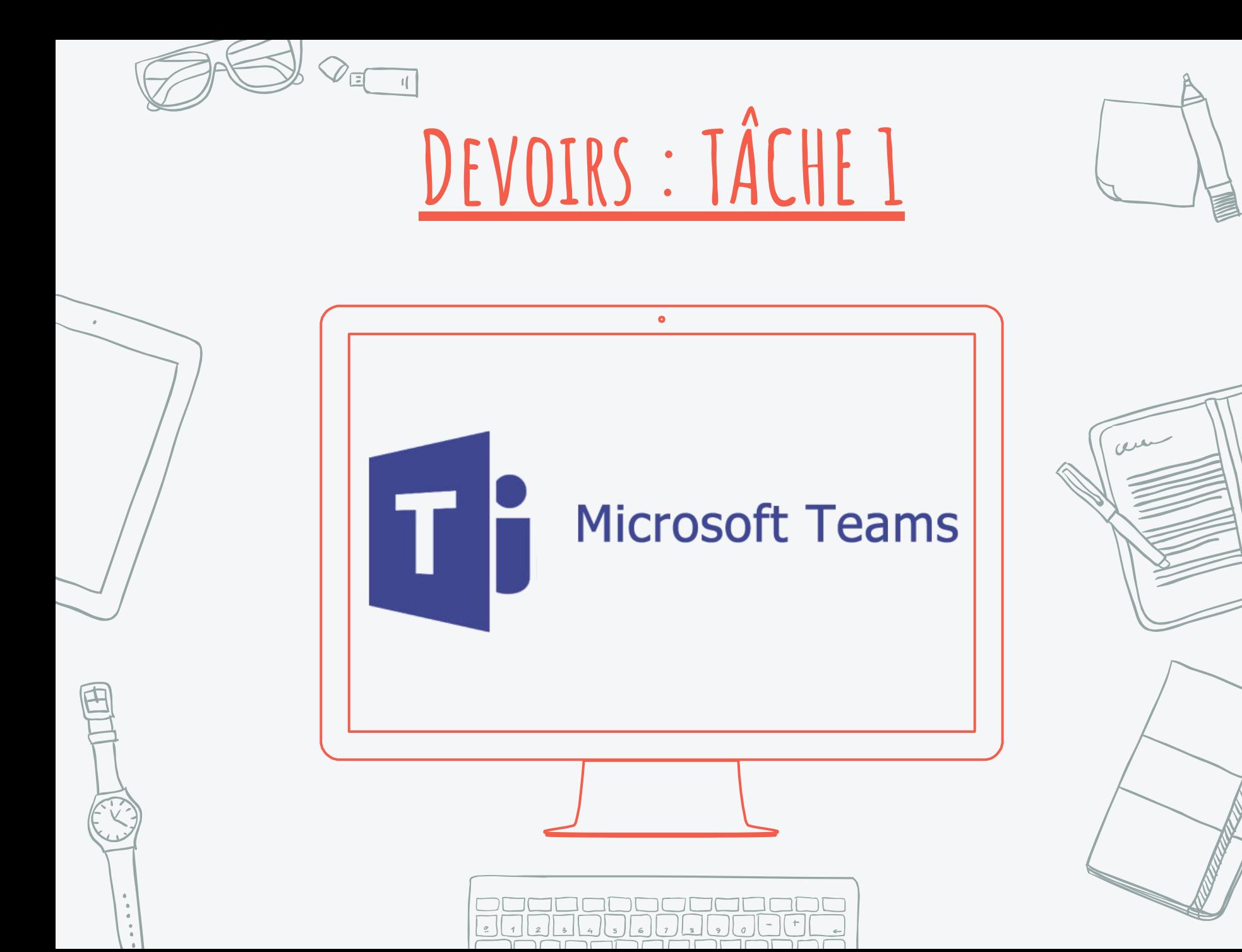